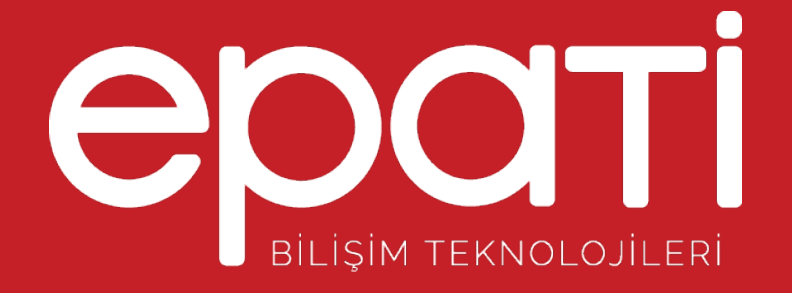

# 3Com LACP Yapılandırması Ürün: Antikor v2 - Layer2 Tünel Omurga Yapılandırma Örnekleri

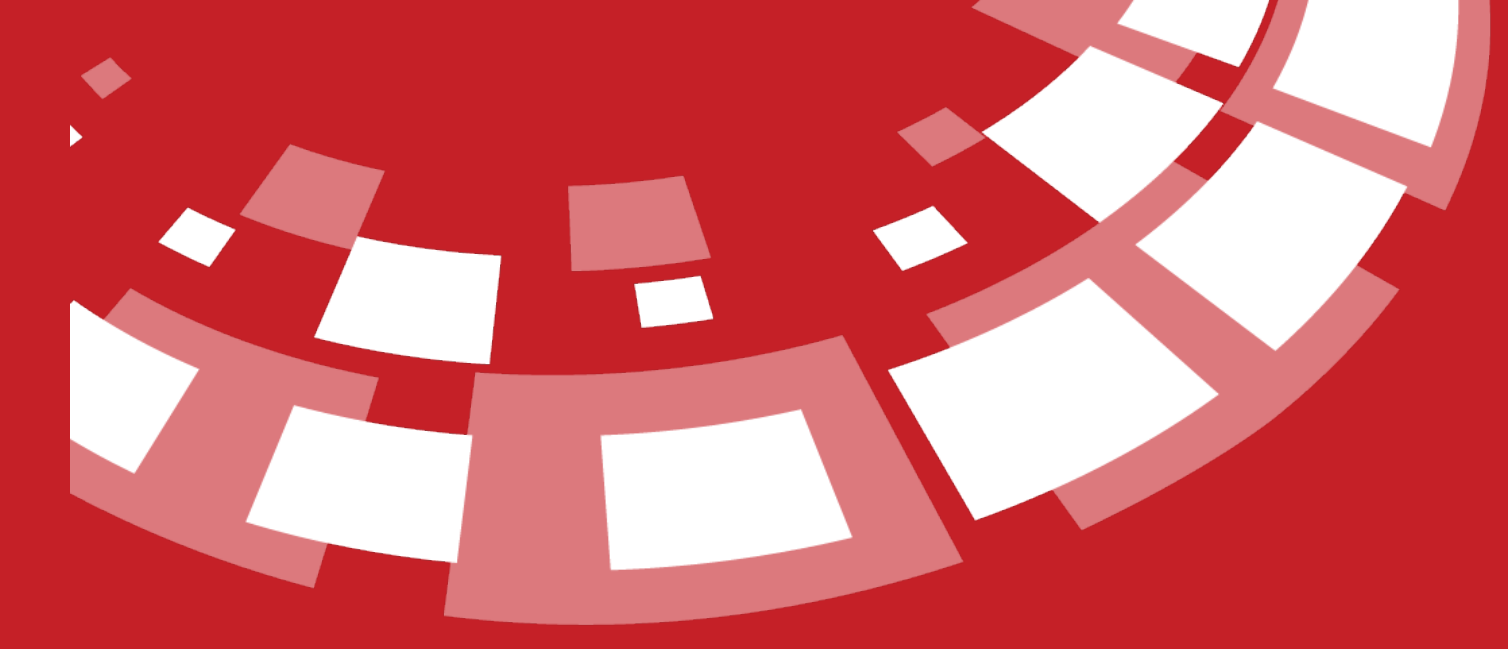

www.epati.com.tr

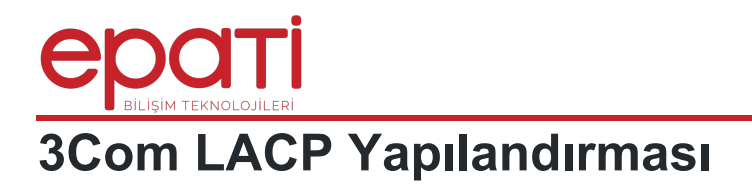

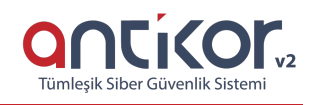

# **Kısa Anlatım**

Antikor v2 ile 3Com Switch arasında LACP yapılandırması yapılacaktır. Antikor'un LAN bacağı için 2 adet 1GBit/sn hat yük dengelemeli ve yedekli olarak hizmet verecektir. Buradaki 3Com switch, backbone olarak görev yapmaktadır.

**Link Aggregation Control Protocol ( LACP ) :**İki switch arasında daha yüksek bant genişliği ve yedekli bağlantı sağlamak adına birden fazla up linkin eş zamanlı olarak çalışmasına imkan tanıyan bir protokoldür.

### **Network Şeması**

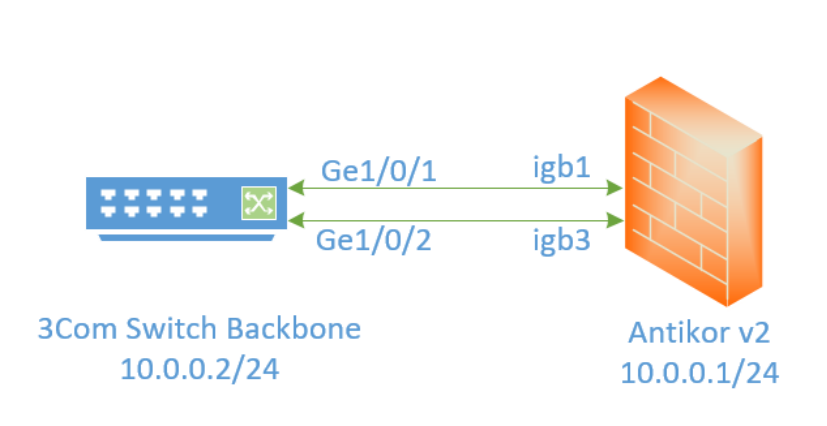

#### **Konfigürasyon**

**Üye Ethernet** alanına birleştirmek istenilen ethernet bacakları girilir.

#### Sanal Ethernet - Birleştirme - Yeni Kayıt

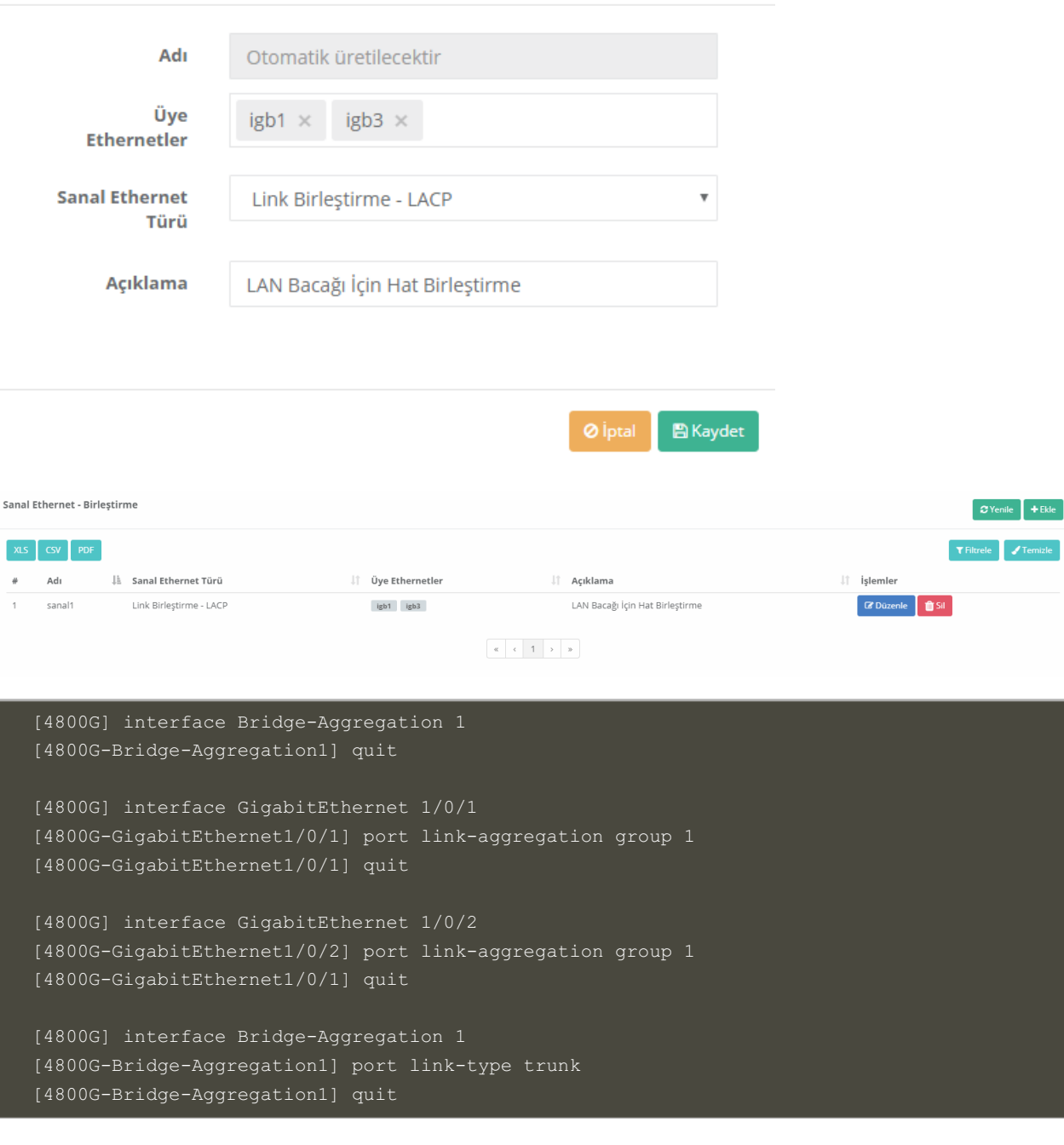

# **Test Etme**

3Com Switch tarafında LACP ayarlarını kontrol etmek için display link-aggregation verbose komutu kullanılır.

 $\times$ 

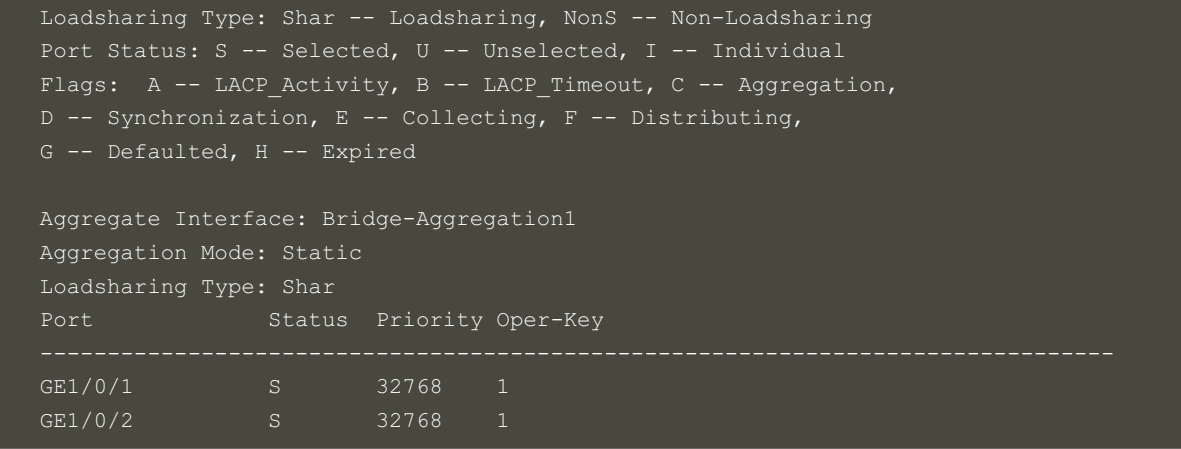

Antikor v2 LACP ayarları içinAntikor v2 LACP [Yapılandırması](http://kitaplik.epati.com.tr/yapilandirma-ornekleri/antikor-v2-yeni-nesil-guvenlik-duvari/switch/Antikor-v2-lacp-olarak-ayarlama/) dokümanını takip ediniz.

## **Sorun Giderme**

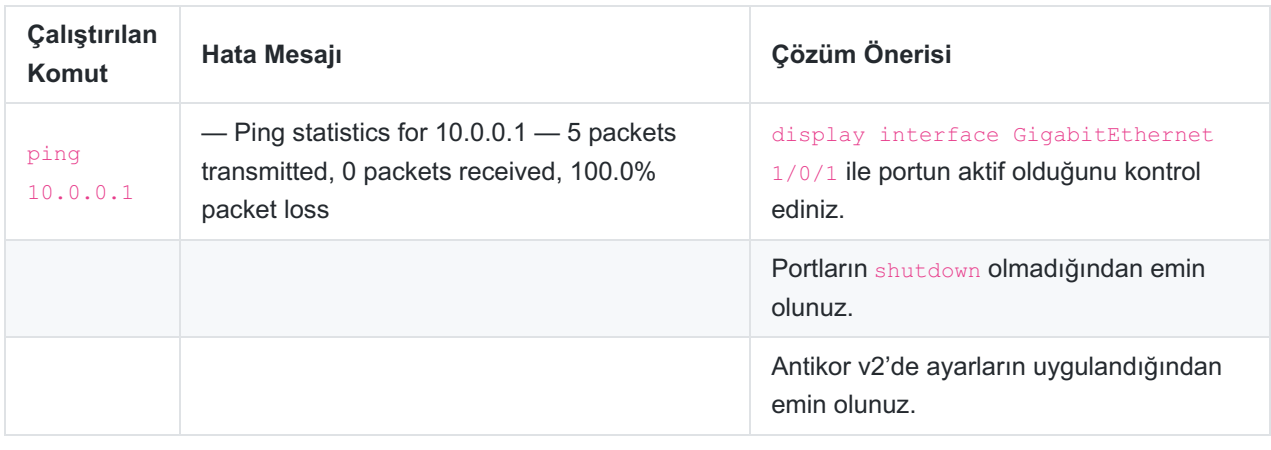

epati Bilişim Teknolojileri San. ve Tic. Ltd. Şti. Mersin Üniversitesi Çiftlikköy Kampüsü Teknopark İdari Binası Kat: 4 No: 411 Posta Kodu: 33343 Yenişehir / MERSİN

www.epati.com.tr **╳bilgi@epati.com.tr**  $+90\,324\,361\,02\,33$  $\frac{1}{2}$  +90 324 361 02 39

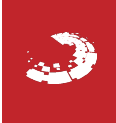